# 2016-2017 Summer Payroll

Training for Extended Year Secretaries

#### **Topics**

- Timekeeper check off list
- How to begin
- Extended Year Payroll Procedures
- Payroll Cycle Schedule
- Time cards/sign-in sheets
- One time pay code
- Upload spreadsheets
- Bookkeeper

|                        | TIMEK                                              | EEPER CHECK OFF LIST                                                                                                    |  |  |  |  |  |  |
|------------------------|----------------------------------------------------|----------------------------------------------------------------------------------------------------|--|--|--|--|--|--|
| Timekeeper's S         | ignature:                                          |                                                                                                    |  |  |  |  |  |  |
| Supervisor's Signature | gnature:                                           |                                                                                                    |  |  |  |  |  |  |
| Period Beg             | in Date:                                           | 5/29/2017                                                                                                    |  |  |  |  |  |  |
| Period En              | d Date:                                            | 6/18/2017                                                                                                    |  |  |  |  |  |  |
| Entry Cuto             | ff Date:                                           | 06/23/2017 10:00AM                                                                                                    |  |  |  |  |  |  |
| Pay Da                 | ate:                                               | 7/3/2017                                                                                                    |  |  |  |  |  |  |
| Batch                  |                                                    | 18XXX                                                                                                    |  |  |  |  |  |  |
| Cycle                  | e:                                                 | 21                                                                                                    |  |  |  |  |  |  |
| Temp Time<br>Cards     |                                                    | Input time for all 'Temp Time Cards' for any Retirees not on SEMS, ASCD approved aides, Variable aides for Special Education, etc.                          |  |  |  |  |  |  |
| SEMS reports           |                                                    | CEMC reports are verified and printed for the pay period                                                                                                    |  |  |  |  |  |  |
| Sign In Sheets         | Enter in one-<br>time pays for<br>hours<br>worked. | i om j mar an exempt empleyees mare eighted in each adj                                                                                                    |  |  |  |  |  |  |
| Time Records           |                                                    | After payroll entry is completed run 'Payroll Time Records                                                                                                  |  |  |  |  |  |  |
| Report (Must           |                                                    | Report by Accounting Organization(this includes all                                                                                                    |  |  |  |  |  |  |
| be reviewed            |                                                    | entries for your location including SEMS) or Batch' from                                                                                                    |  |  |  |  |  |  |
| and corrected          |                                                    | Dashboard, print, and verify. This is an audible record and                                                                                                 |  |  |  |  |  |  |
| before cut off)        |                                                    | Should be saved and/or printed.  Check report for 'More than 5 consecutive absences' (Verify that FMLA paperwork has been filled out if                     |  |  |  |  |  |  |
|                        |                                                    | Necessary)  Verify all 212 and 213 entries have been entered with the correct week ending date.                                                             |  |  |  |  |  |  |
|                        |                                                    | Verify all other one-time pay codes have been entered daily.                                                                                                |  |  |  |  |  |  |
|                        |                                                    | Verify all time has been entered and pay rates/employee numbers are correct                                                                                 |  |  |  |  |  |  |
|                        |                                                    | Check for duplicate entries and delete if necessary  Check for entries that exceed the pay period ending date, delete if necessary to re-enter next payroll |  |  |  |  |  |  |
|                        |                                                    | Verify all Exempt absences are entered in full or half day increments (the exceptions are Staff Development and Official Business)                          |  |  |  |  |  |  |
|                        |                                                    | All other errors have been reviewed and corrected as needed.                                                                                                |  |  |  |  |  |  |

#### How to begin

- ☐ List of all the employees who will work the extended year program (you will need ID #s and names).
- ☐ Collect all sign-in sheets & time cards.
- Know what budget code and pay codes you should be using.
- ☐ Work closely with campus secretary/payroll bookkeeper to ensure the upload spreadsheet is correct.

#### **Extended Year Payroll Procedures**

- \* Sign-in sheets or exempt temporary time cards must be used for exempt personnel.
- ❖ Non-exempt can ONLY use temporary time cards.
- Check time card/sign-in sheet dates
- \* Program manager must review & approve the time before entry.
- Once approved enter on spreadsheet and send to your payroll bookkeeper and review time records report (campus secretary will print out).
- All one time pays must be entered for the day they are worked; <u>cannot enter a lump</u> <u>sum for the week.</u>
- Note: Each pay cycle a new time card/sign-in sheet will be used and the dates will follow the payroll cycle schedule. These are all AUDITABLE RECORDS.

## Payroll Cycle Schedule

| Payroll<br>Cycle | Pay Period Beginning Date for Absences and Overtime | Pay Period Ending Date for<br>Absences and Overtime | Payroll Entry Cut-off Date | Check Release Date -<br>Direct Deposit |
|------------------|-----------------------------------------------------|-----------------------------------------------------|----------------------------|----------------------------------------|
| 21               | 5/29/2017                                           | 6/18/2017                                           | 6/22/2017                  | 7/3/2017                               |
| 22               | 6/19/2017                                           | 7/2/2017                                            | 7/6/2017                   | 7/17/2017                              |
| 23               | 7/3/2017                                            | 7/16/2017                                           | 7/20/2017                  | 8/1/2017                               |
| 24               | 7/17/2017                                           | 7/31/2017                                           | 8/4/2017                   | 8/15/2017                              |

# TIME CARDS / SIGN IN SHEETS Where are the time cards located?

1.) District's home page

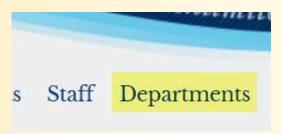

- 2.) Select payroll
- 3.) Click Payroll BOPM hyper link

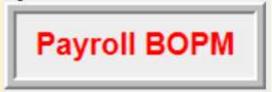

- 4.) Scroll down to time card forms
- Time Card Example. Non-Exempt Comp T
- Time Card Example: Non-Exempt Trade D
- Time Card Forms
- Time Card Procedures
- Time Card Questions & Answers
- 5.) Choose the appropriate time card

#### Time Card Forms

Non-Exempt Employee (Para, Support Staff) Time Card

Exempt EmployeeTime Card

Temporary/Sub Non-ExemptEmployee\_Time\_Card

Teacher Extra Duty Pay Time Card (Manual)

Temp. Exempt / Teacher Extra Duty Pay (Excel)

## Temporary/Sub Non-Exempt time card

|             |         |          |        |     |    |                |                 |                                                                                                    | ol District<br>oyee Time Card |                                                     |                |
|-------------|---------|----------|--------|-----|----|----------------|-----------------|----------------------------------------------------------------------------------------------------|-------------------------------|-----------------------------------------------------|----------------|
| Name        |         | J/       | ANE DO | E   |    | ī              | Laws            | son #                                                                                                    | 123456                        |                                                     |                |
|             |         |          |        |     |    | <del>-</del> 4 | Danadas         |                                                                                                    | ELEM EXT YEAR                 |                                                     |                |
| Week Ending | Jun 15  | 5, 2014  |        |     |    |                | Departme        | 3IIL                                                                                                    | ELEW EXI TEAR                 |                                                     |                |
| Day         | In      | Out      | In     | Out | In | Out            | Hours<br>Worked | Absence<br>Code                                                                                                    | Absence Reason                | Absence Hours                                       | Total<br>Hours |
| Mon, Jun 9  | 7:30 AM | 12:30 PM |        |     |    |                | 5.00            | Joac                                                                                                    |                               |                                                     | 5.00           |
| Tue, Jun 10 | 7:30 AM | 12:30 PM |        | *   |    | 17             | 5.00            |                                                                                                    |                               |                                                     | 5.00           |
| Wed, Jun 11 | 7:30 AM | 12:30 PM |        |     |    |                | 5.00            | * 8                                                                                                    |                               |                                                     | 5.00           |
| hu, Jun 12  | 7:30 AM | 12:30 PM |        |     |    | *3             | 5.00            |                                                                                                    |                               | *                                                   | 5.00           |
| ri, Jun 13  |         |          |        |     |    | 40<br>40       | 3.0             |                                                                                                    |                               |                                                     |                |
| Sat, Jun 14 |         |          |        |     |    |                |                 |                                                                                                    |                               |                                                     |                |
| Sun, Jun 15 |         |          |        |     |    |                |                 | *                                                                                                    |                               |                                                     |                |
|             |         |          |        |     |    | Total          | 20.00           | a de la companya de la companya de l |                               | Total Hours  Additional Hours  Overtime I Comp Time | 20.00          |
| Week Ending | Jun 22  | 2, 2014  |        |     |    | -              |                 |                                                                                                    |                               |                                                     |                |
| Day         | In      | Out      | In     | Out | in | Out            | Hours<br>Worked | Absence<br>Code                                                                                                    | Absence Reason                | Absence Hours                                       | Total<br>Hours |
| Mon, Jun 16 |         |          |        |     |    |                |                 |                                                                                                    |                               |                                                     |                |
| Tue, Jun 17 |         |          |        |     |    |                |                 |                                                                                                    |                               |                                                     |                |
| Ved, Jun 18 |         |          |        | Í   |    |                |                 |                                                                                                    |                               |                                                     |                |
| Thu, Jun 19 |         |          |        | Î   |    | ľ              |                 |                                                                                                    |                               |                                                     |                |
| Fri, Jun 20 |         |          |        |     |    | 13             |                 |                                                                                                    |                               |                                                     |                |
| Sat, Jun 21 |         |          |        |     |    |                | N .             |                                                                                                    |                               |                                                     |                |
| Sun, Jun 22 |         |          |        |     |    |                |                 |                                                                                                    |                               |                                                     |                |
|             | -       |          |        | -   |    | Total          | 0.00            | 0                                                                                                    |                               | Total Hours                                         | 0.00           |
|             |         |          |        |     |    |                |                 |                                                                                                    |                               | Additional                                          |                |
|             |         |          |        |     |    |                |                 |                                                                                                    |                               | Hours Overtime /                                    |                |

#### Continued...

| -               |        |         |    |     |    |          |                 |                 |                                   | Comp Time           | ,              |
|-----------------|--------|---------|----|-----|----|----------|-----------------|-----------------|-----------------------------------|---------------------|----------------|
| Week Ending     | Jun 2  | 9, 2014 |    |     |    |          | 1               |                 |                                   |                     |                |
| Day             | In     | Out     | In | Out | In | Out      | Hours<br>Worked | Absence<br>Code | Absence Reason                    | Absence Hours       | Total<br>Hours |
| Mon, Jun 23     |        |         |    |     |    |          |                 |                 |                                   |                     |                |
| Tue, Jun 24     |        |         |    |     |    |          |                 | *               |                                   |                     |                |
| Wed, Jun 25     |        |         | *  |     |    |          | 2               | 8               |                                   |                     |                |
| Thu, Jun 26     |        |         |    |     |    |          |                 |                 |                                   |                     | 8 D            |
| Fri, Jun 27     |        |         |    |     |    |          | 8               |                 |                                   |                     | 2. 6           |
| Sat, Jun 28     |        |         | 8  |     |    | 18       | ×               | ×               |                                   |                     |                |
| Sun, Jun 29     |        |         |    |     |    |          |                 |                 |                                   |                     |                |
|                 |        |         |    |     |    | Total    | 0.00            |                 |                                   | Total Hours         | 0.00           |
|                 |        |         |    |     |    |          |                 |                 |                                   | Additional<br>Hours |                |
|                 |        |         |    |     |    |          |                 |                 |                                   | Overtime /          |                |
|                 |        |         |    |     |    |          |                 | 1               |                                   | Comp Time           |                |
| Employee Sign   | ature  |         |    |     |    | Date     |                 |                 |                                   |                     | 1              |
|                 |        |         |    |     |    |          |                 | 8               | Comp Time Opening Balance         |                     | i              |
|                 |        |         |    |     |    | <u> </u> |                 |                 | Comp Time Earned                  | 10                  | 4              |
|                 |        |         |    |     |    |          |                 |                 | Comp Time Used                    | 0.00                | ē              |
|                 |        |         |    |     |    |          |                 |                 | Comp Time Ending Balance          | 0.00                | į.             |
| Supervisor Sign | nature |         |    |     |    | D        | ate             | P .             | Comp Time / Overtime Hours Earned |                     | i.             |
|                 |        |         |    |     |    |          |                 | >>>             | Overtime Hours to Pay - 6121      |                     |                |
|                 |        |         |    |     |    |          |                 | SSCHOOLS.       | Net Comp Time Hours Earned        |                     |                |
|                 |        |         |    |     |    |          |                 | *               | Additional Comp Time Hours @ 1.5  |                     |                |
|                 |        |         |    |     |    |          |                 |                 | - 12                              |                     | IV             |
|                 |        |         |    |     |    |          |                 | >>>             | Additional Hours to Pay           |                     |                |
|                 |        |         |    |     |    |          |                 | >>>             | Hours to Dock                     |                     | i.             |
|                 |        |         |    |     |    |          |                 |                 |                                   | 97                  | 77             |
|                 |        |         |    |     |    |          |                 |                 |                                   |                     |                |
|                 | N.     |         |    |     |    |          |                 |                 |                                   |                     |                |
| Notes:          |        |         |    |     |    |          |                 |                 |                                   |                     |                |

#### **Crossing Guards**

Don't forget about your crossing guards; they are also part of your payroll.

- How do I pay them? They are paid 2 hours per shift. There are typically 2 shifts per day (morning and afternoon).
- ❖ Do I pay them for 2 hours even if they only work 45 minutes for that shift? Yes, because they are guaranteed 2 hours of pay.

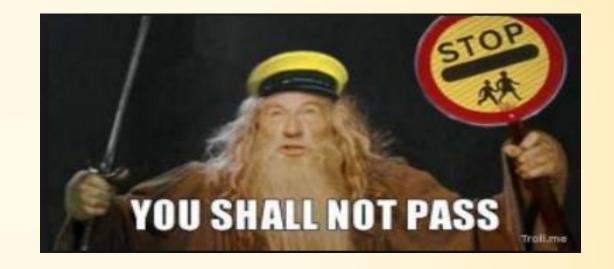

#### **Example of Exempt Personnel Sign In Sheet**

| Name            | Emp ID      | Date | 6/9/2014 | Hours  | Date | 6/10/2014 | Hours  | Date | 6/11/2014 | Hours  | Date | 6/12/2014 | Hours  | Date | 1   | Hours    |
|-----------------|-------------|------|----------|--------|------|-----------|--------|------|-----------|--------|------|-----------|--------|------|-----|----------|
|                 |             |      |          | Worked |      |           | Worked |      |           | Worked |      |           | Worked |      | Out | Worked   |
| Teacher 1       | 123654      | 7:30 | 12:30    | 5:00   | 7:30 | 12:30     | 5:00   | 7:30 | 12:30     | 5:00   | 7:30 | 12:30     | 5:00   | )    | 1   |          |
| Teacher 2       | 100099      | 7:30 | 12:30    | 5:00   | 7:30 | 12:30     | 5:00   | 7:30 | 12:30     | 5:00   | 7:30 | 12:30     | 5:00   | J    | į   | i        |
| Nurse           | 200819      | 7:30 | 12:30    | 5:00   | 7:30 | 12:30     | 5:00   | 7:30 | 12:30     | 5:00   | 7:30 | 12:30     | 5:00   | ,    | 1   | :        |
| Principal       | 116204      | 7:30 | 12:30    | 5:00   | 7:30 | 12:30     | 5:00   | 7:30 | 12:30     | 5:00   | 7:30 | 12:30     | 5:00   | j    | Ī   | į        |
|                 |             |      | i        |        |      | i         |        |      | i         |        |      | ł         |        |      | 1   | -        |
|                 |             |      |          |        |      |           |        |      |           |        |      |           |        |      |     | -        |
|                 |             |      |          |        |      |           |        |      | i         |        |      |           |        |      |     |          |
|                 |             |      | :        |        |      | !<br>!    |        |      | !<br>!    |        |      | <b>:</b>  |        |      |     | :        |
|                 |             |      | !        |        |      | į         |        |      | į         |        |      |           |        |      | 1   | !        |
|                 |             |      |          |        |      |           |        |      |           |        |      |           |        |      |     | -        |
|                 |             |      | 1        |        |      | :         |        |      | :         |        |      | :         |        |      | 1   | !        |
|                 |             |      | į        |        |      | į         |        |      | į         |        |      | į         |        |      | Ţ   | į        |
|                 |             |      | :        |        |      | :         |        |      | :         |        |      |           |        |      | -   | :        |
|                 |             |      |          |        |      |           |        |      |           |        |      |           |        |      |     | !        |
|                 |             |      | i        |        |      | i         |        |      | i         |        |      |           |        |      | 1   | į        |
|                 |             |      | :        |        |      | :         |        |      | :         |        |      | !         |        |      | 1   | :        |
|                 |             |      | į        |        |      | į         |        |      | į         |        |      | į         |        |      | į . | į        |
|                 |             |      | :        |        |      | :         |        |      | :         |        |      | ŀ         |        |      |     | 1        |
|                 |             |      | !        |        |      | <u>:</u>  |        |      | !         |        |      | !         |        |      | Ţ   | <u> </u> |
|                 |             |      | i        |        |      | <u> </u>  |        |      | <u> </u>  |        |      | i         |        |      | i   | i        |
| Administrator 9 | Signature : |      |          |        |      |           |        |      | Date:     |        |      |           |        |      |     |          |

All exempt employees are required to sign in and out each day worked for the extended year program. At the end of each pay period, the program manager must sign the form indicating approval of hours worked.

Note: The program manager's payroll is not entered at the campus level.

## **Board Approved One-Time Pay Code List**

| Ext Year Secretary 12.20       | 12.20                                                                                                    |
|--------------------------------|----------------------------------------------------------------------------------------------------|
|                                |                                                                                                    |
| Ext Year Teacher 28.00         | 28.00                                                                                                    |
| Ext Year Sp Ed Service 37.00   | 37.00                                                                                                    |
| Ext Year Nurse/Sec/Elem 28.00  | 28.00                                                                                                    |
| Ext Year Teacher Sp Ed 28.00   | 28.00                                                                                                    |
| Ext Year Nurse Sp Ed 28.00     | 28.00                                                                                                    |
| Ext Year Crossing/Monitor 9.00 | 9.00                                                                                                    |
| Ext Year Sp Ed Aide 11.25      | 11.25                                                                                                    |
| Ext Year Teacher Aide/Sec 8.56 | 8.56                                                                                                    |
| Ext Year Cust/Bus/Food/main    |                                                                                                    |
| Ext Yr PLATO Aide 11.25        | 11.25                                                                                                    |
| Ext Yr Counselor HS 4004.      | 4004.00                                                                                                    |
| Ext Yr Elem Prog Mgr 3837.     | 3837.00                                                                                                    |
| Ext Yr Elm/PS Prog Mgr 5817.   | 5817.00                                                                                                    |
| Ext Yr Mid/Int Prog Mgr 4331.  | 4331.00                                                                                                    |
| Ext Yr Int Coun 3234.          | 3234.00                                                                                                    |
| Ext Yr HS Prog Mgr 5250.       | 5250.00                                                                                                    |
| Ext Yr Asst Prog Mgr 3465.     | 3465.00                                                                                                    |
| Ext Yr Sp Ed Prog Mgr 41.25    | 41.25                                                                                                    |
| Ext Yr HS Asst Prog Mgr 4588.  | 4588.00                                                                                                    |
|                                | Ext Year Sp Ed Service 37.00 Ext Year Nurse/Sec/Elem 28.00 Ext Year Teacher Sp Ed 28.00 Ext Year Nurse Sp Ed 28.00 Ext Year Crossing/Monitor 9.00 Ext Year Sp Ed Aide 11.25 Ext Year Teacher Aide/Sec 8.56 Ext Year Cust/Bus/Food/main Ext Yr PLATO Aide 11.25 Ext Yr Counselor HS 4004. Ext Yr Elem Prog Mgr 3837. Ext Yr Elm/PS Prog Mgr 5817. Ext Yr Mid/Int Prog Mgr 4331. Ext Yr Int Coun 3234. Ext Yr HS Prog Mgr 5250. Ext Yr Asst Prog Mgr 3465. Ext Yr Sp Ed Prog Mgr 41.25 |

#### **Upload Spreadsheets**

This is an Excel spreadsheet, all copy/paste features can be used for repetitive entries. **Example:** Company, batch #, One-Time Pay Codes, accounting unit, activity codes, and sub codes.

Note: Each column must be completed, except the amount (column H).

| А           | В     | С          | D   | E     | F        | G    | Н      |              | J               | K           | L             | М   |
|-------------|-------|------------|-----|-------|----------|------|--------|--------------|-----------------|-------------|---------------|-----|
| PAYROLL FOR |       |            |     |       |          |      |        |              |                 |             |               |     |
| Company     | Batch | Employee # | FC  | Hours | Pay Code | DATE | Amount | Fund Company | Accounting Unit | Exp Account | Activity Code | Sub |
| f22         | f24   | f29        | f32 | f33   | f34      | f36  | f37    | f56          | f57             | f58         | f60           | f61 |
| 863         |       |            | Α   |       |          |      |        |              |                 |             |               |     |
|             |       |            |     |       |          |      |        |              |                 |             |               |     |
|             |       |            |     |       |          |      |        |              |                 |             |               |     |
|             |       |            |     |       |          |      |        |              |                 |             |               |     |
|             |       |            |     |       |          |      |        |              |                 |             |               |     |

## Completed Upload Example

| PAYROLL FOR | ###-### | #          |     |       |          |           |               |              |                 |             |                 |      |               |
|-------------|---------|------------|-----|-------|----------|-----------|---------------|--------------|-----------------|-------------|-----------------|------|---------------|
| Company     | Batch   | Employee # | FC  | Hours | Pay Code | DATE      | <b>Amount</b> | Fund Company | Accounting Unit | Exp Account | Activity Code   | Sub  | Employee Name |
| f22         | f24     | f29        | f32 | f33   | f34      | f36       | f37           | f56          | f57             | f58         | f60             | f61  |               |
| 863         | 15654   | 123456     | Α   | 5     | 413      | 6/5/2017  |               | 199          | XX.XXX.XXX.XXX  | XXXX        | 199.00.999.PAYR | XXXX | JOHN DOE      |
| 863         | 15654   | 123456     | Α   | 5     | 413      | 6/6/2017  |               | 199          | XX.XXX.XXX.XXX  | XXXX        | 199.00.999.PAYR | XXXX | JOHN DOE      |
| 863         | 15654   | 123456     | Α   | 5     | 413      | 6/7/2017  |               | 199          | XX.XXX.XXX.XXX  | XXXX        | 199.00.999.PAYR | XXXX | JOHN DOE      |
| 863         | 15654   | 123456     | Α   | 5     | 413      | 6/8/2017  |               | 199          | XX.XXX.XXX.XXX  | XXXX        | 199.00.999.PAYR | XXXX | JOHN DOE      |
| 863         | 15654   | 123456     | Α   | 5     | 413      | 6/9/2017  |               | 199          | XX.XXX.XXX.XXX  | XXXX        | 199.00.999.PAYR | XXXX | JOHN DOE      |
| 863         | 15654   | 123456     | Α   | 5     | 413      | 6/12/2017 |               | 199          | XX.XXX.XXX.XXX  | XXXX        | 199.00.999.PAYR | XXXX | JOHN DOE      |
| 863         | 15654   | 123456     | Α   | 5     | 413      | 6/13/2017 |               | 199          | XX.XXX.XXX      | XXXX        | 199.00.999.PAYR | XXXX | JOHN DOE      |
| 863         | 15654   | 123456     | Α   | 5     | 413      | 6/14/2017 |               | 199          | XX.XXX.XXX      | XXXX        | 199.00.999.PAYR | XXXX | JOHN DOE      |
| 863         | 15654   | 123456     | Α   | 5     | 413      | 6/15/2017 |               | 199          | XX.XXX.XXX      | XXXX        | 199.00.999.PAYR | XXXX | JOHN DOE      |
| 863         | 15654   | 123456     | Α   | 5     | 413      | 6/16/2017 |               | 199          | XX.XXX.XXX      | XXXX        | 199.00.999.PAYR | XXXX | JOHN DOE      |
| 863         | 15654   | 204123     | Α   | 5     | 413      | 6/5/2017  |               | 199          | XX.XXX.XXX      | XXXX        | 199.00.999.PAYR | XXXX | JANE DOE      |
| 863         | 15654   | 204123     | Α   | 5     | 413      | 6/6/2017  |               | 199          | XX.XXX.XXX      | XXXX        | 199.00.999.PAYR | XXXX | JANE DOE      |
| 863         | 15654   | 204123     | Α   | 5     | 413      | 6/7/2017  |               | 199          | XX.XXX.XXX      | XXXX        | 199.00.999.PAYR | XXXX | JANE DOE      |
| 863         | 15654   | 204123     | Α   | 5     | 413      | 6/8/2017  |               | 199          | XX.XXX.XXX      | XXXX        | 199.00.999.PAYR | XXXX | JANE DOE      |
| 863         | 15654   | 204123     | Α   | 5     | 413      | 6/9/2017  |               | 199          | XX.XXX.XXX      | XXXX        | 199.00.999.PAYR | XXXX | JANE DOE      |
| 863         | 15654   | 204123     | Α   | 5     | 413      | 6/12/2017 |               | 199          | XX.XXX.XXX      | XXXX        | 199.00.999.PAYR | XXXX | JANE DOE      |
| 863         | 15654   | 204123     | Α   | 5     | 413      | 6/13/2017 |               | 199          | XX.XXX.XXX.XXX  | XXXX        | 199.00.999.PAYR | XXXX | JANE DOE      |
| 863         | 15654   | 204123     | Α   | 5     | 413      | 6/14/2017 |               | 199          | XX.XXX.XXX.XXX  | XXXX        | 199.00.999.PAYR | XXXX | JANE DOE      |
| 863         | 15654   | 204123     | Α   | 5     | 413      | 6/15/2017 |               | 199          | XX.XXX.XXX.XXX  | XXXX        | 199.00.999.PAYR | XXXX | JANE DOE      |
| 863         | 15654   | 204123     | Α   | 5     | 413      | 6/16/2017 |               | 199          | XX.XXX.XXX.XXX  | XXXX        | 199.00.999.PAYR | XXXX | JANE DOE      |

#### What happens after the spreadsheet?

- 1. After your upload spreadsheet is completed, you will email it to your designated payroll bookkeeper.
- 2. The bookkeeper will let you know if there were any errors or not.
- 3. The campus secretary will assist you in printing the Time Records Report. (Note: this copy must be kept with the payroll records).
- 4. You will verify all of the entries. Double check names, dates, amounts, and account numbers.
- 5. If there are any corrections, submit them to your bookkeeper.

**ATTENTION:** All time cards, sign-in sheets, and time records reports are **auditable documents** and must be kept in a secure location.

Both the employee and the program manager are required to sign the time card (non-exempt employee) and the sign-in/out sheet (exempt employee).

#### What happens if I forget to do someone's payroll?

Affects TRS

Timely Payments

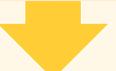

#### Why is this a concern?

Could impact their retirement

It's the law (FLSA)

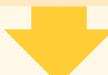

#### How do I prevent it?

Check reports & lists!

Communicate with payroll

Who is my payroll bookkeeper:

| HIGH SCHOOL              | Responsibility | ayroll Bookkeeper |
|--------------------------|----------------|-------------------|
| Dobie HS                 | 604            | Monica Arizaga    |
| Sam Rayburn HS           | 602            | Shannon Reid      |
|                          |                |                   |
| INTERMEDIATE             |                |                   |
| South Houston Int        | 610            | Krystal Ramos     |
| Southmore Int            | 614            | Julie Gilbert     |
| MIDDLE SCHOOL            |                |                   |
| DeZavala MS              | 622            | Sylvia Castillo   |
| Roberts MS               | 621            | Krystal Ramos     |
|                          |                |                   |
| ELEMENTARY               |                |                   |
| Bailey Elem              | 654            | Perlita Garza     |
| Burnett Elem             | 650            | Shannon Reid      |
| Freeman Elem             | 657            | Julie Gilbert     |
| Gardens Elem-ESYS        | 651            | Jennifer Smith    |
| Golden Acres Elem        | 655            | Jennifer Smith    |
| Jessup Elem              | 653            | Monica Arizaga    |
| McMasters Elem           | 656            | Julie Gilbert     |
| Moore Elem               | 658            | Jennifer Smith    |
| Pearl Hall Elem          | 659            | Perlita Garza     |
| Richey                   | 660            | Shannon Reid      |
| Teague Elem              | 661            | Krystal Ramos     |
| Young Elem- GT Camp      | 652            | Sylvia Castillo   |
| PRESCHOOL                |                |                   |
| Golden Acres PK          | 669            | Jennifer Smith    |
| Jessup PK                | 671            | Monica Arizaga    |
| Pearl Hall PK            | 668            | Perlita Garza     |
| Cultiful IX              | 000            | i eliita Galza    |
| Alternative Campus       |                |                   |
| Community Evening School | 676            | Sylvia Castillo   |
| Summit                   | 606            | Julie Gilbert     |

# How do I contact my payroll bookkeeper:

Sabrina Howe, Payroll Manager showe@pasadenaisd.org

#### Main Payroll Phone Number: 713-740-0263

| Julie Gilbert              | 713 740-0014 |
|----------------------------|--------------|
| 713 740-4003 Fax           |              |
| jgilbert@pasadenaisd.org_  |              |
| Shannon Reid               | 713 740-0021 |
| 713 740-4052 Fax           |              |
| sreid@pasadenaisd.org      |              |
| Jennifer Smith             | 713 740-0878 |
| 713-740-4005 Fax           |              |
| jesmith@pasadenaisd.org    |              |
| Monica Arizaga             | 713-740-0960 |
| 713-740-4064 Fax           |              |
| MArizaga1@pasadenaisd.org  |              |
| Perlita Garza              | 713-740-0007 |
| 713-740-4006 Fax           |              |
| pegarza@pasadenaisd.org    |              |
| Sylvia Castillo            | 713-740-0280 |
| 713-740-4004 Fax           |              |
| scastillo1@pasadenaisd.org |              |
| Krystal Ramos              | 713-740-0961 |
| 713-740-4063 Fax           |              |
| kramos@pasadenaisd.org     |              |